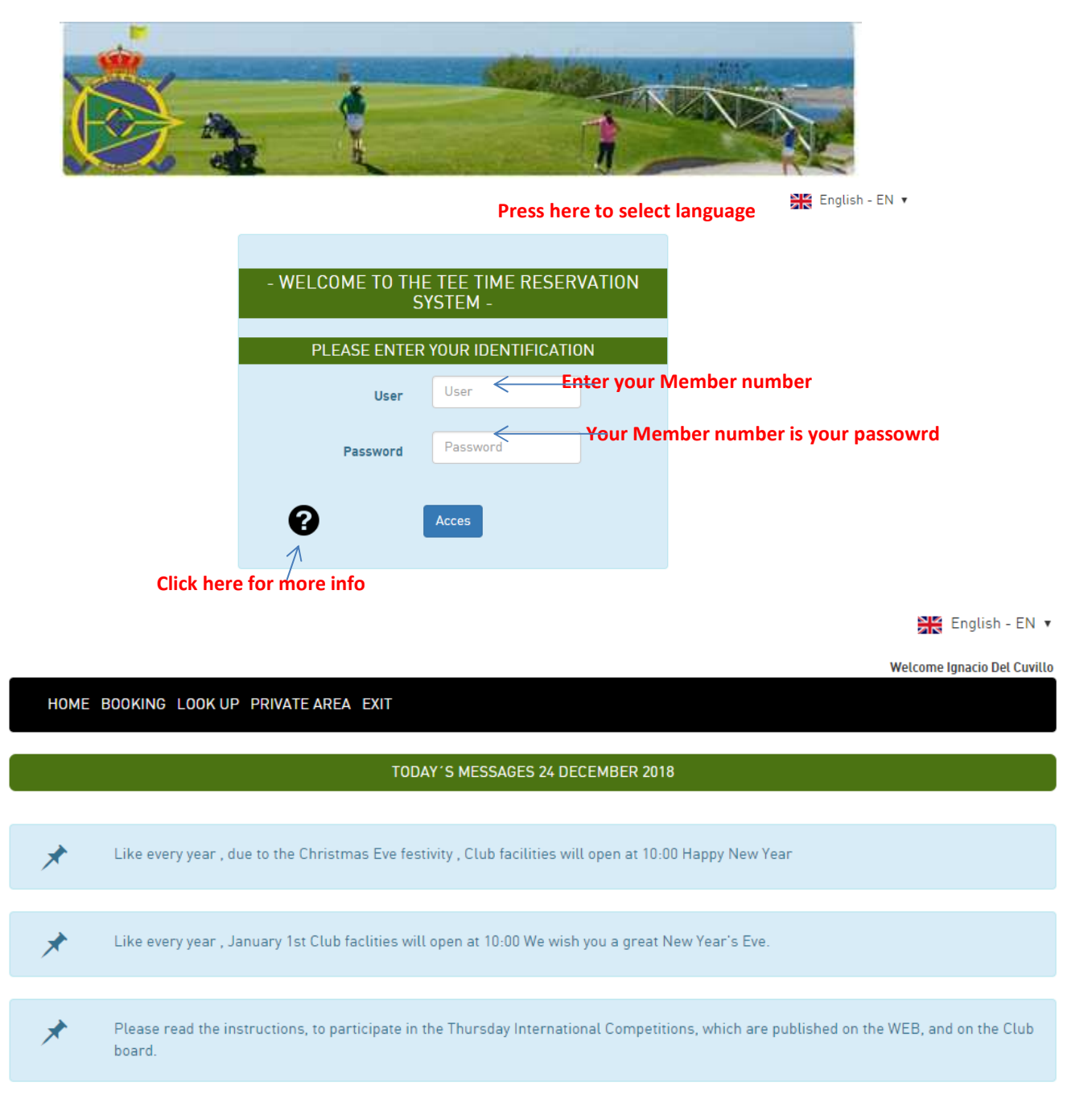

## **Before you start read important notices**

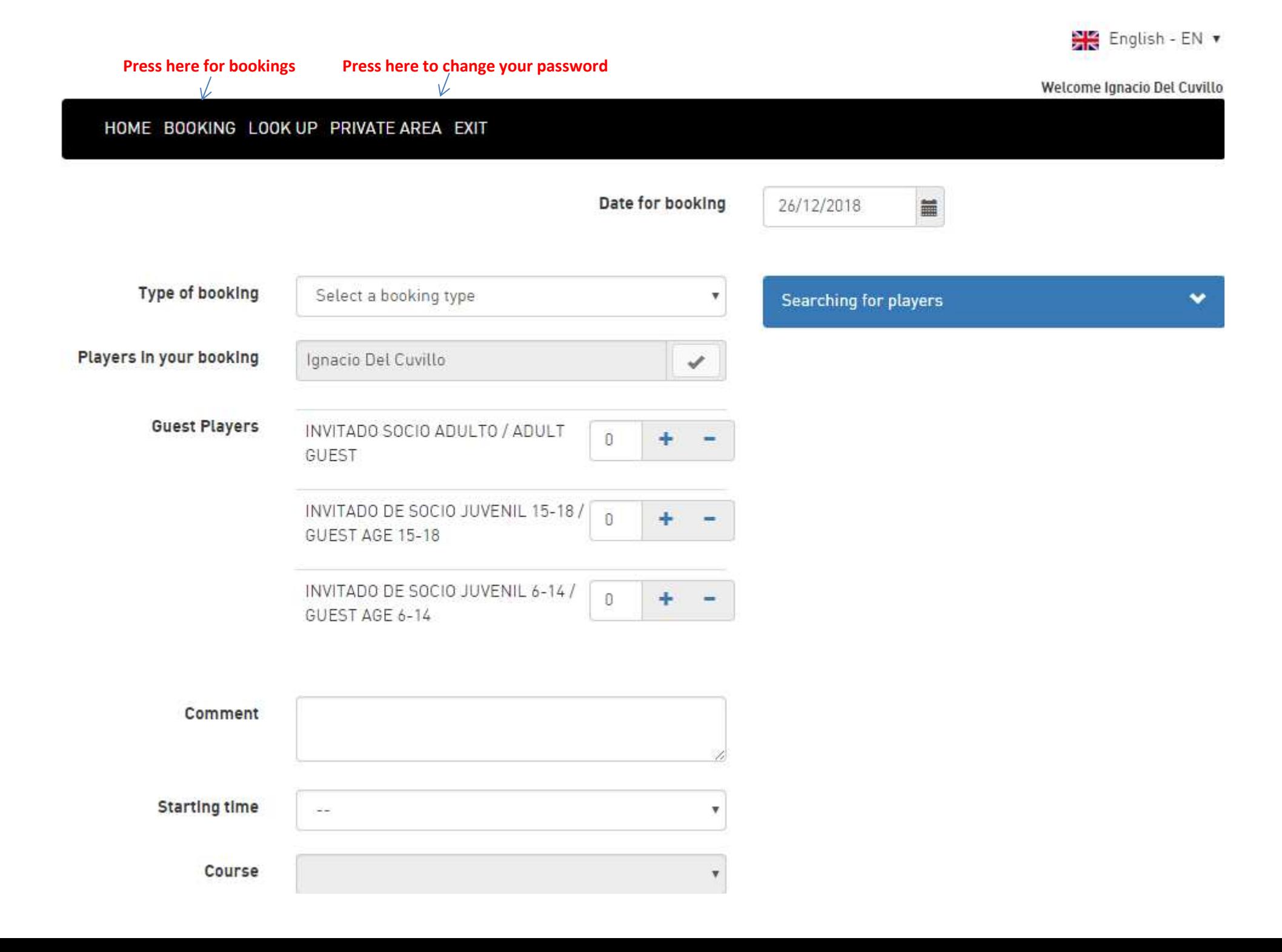

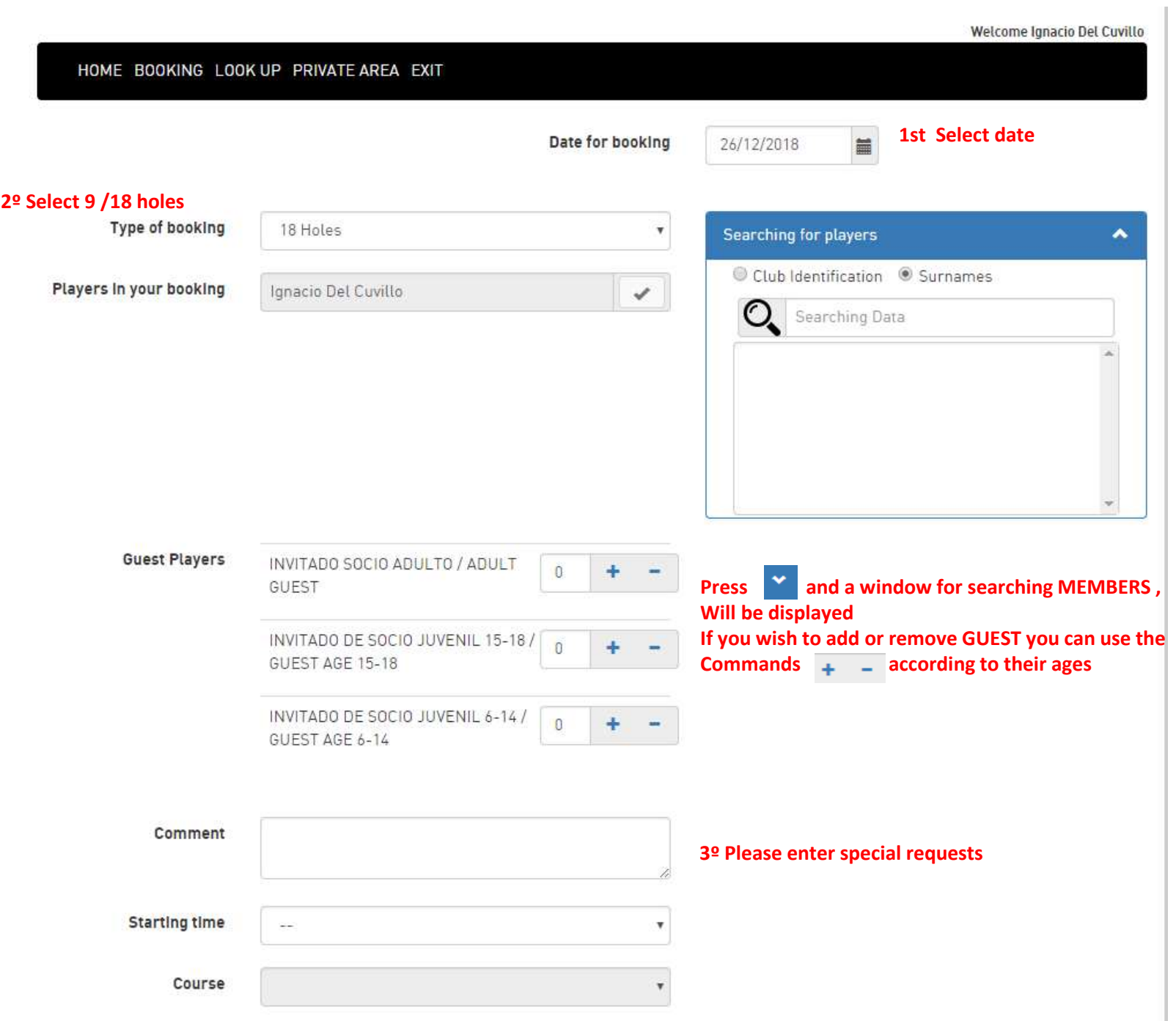

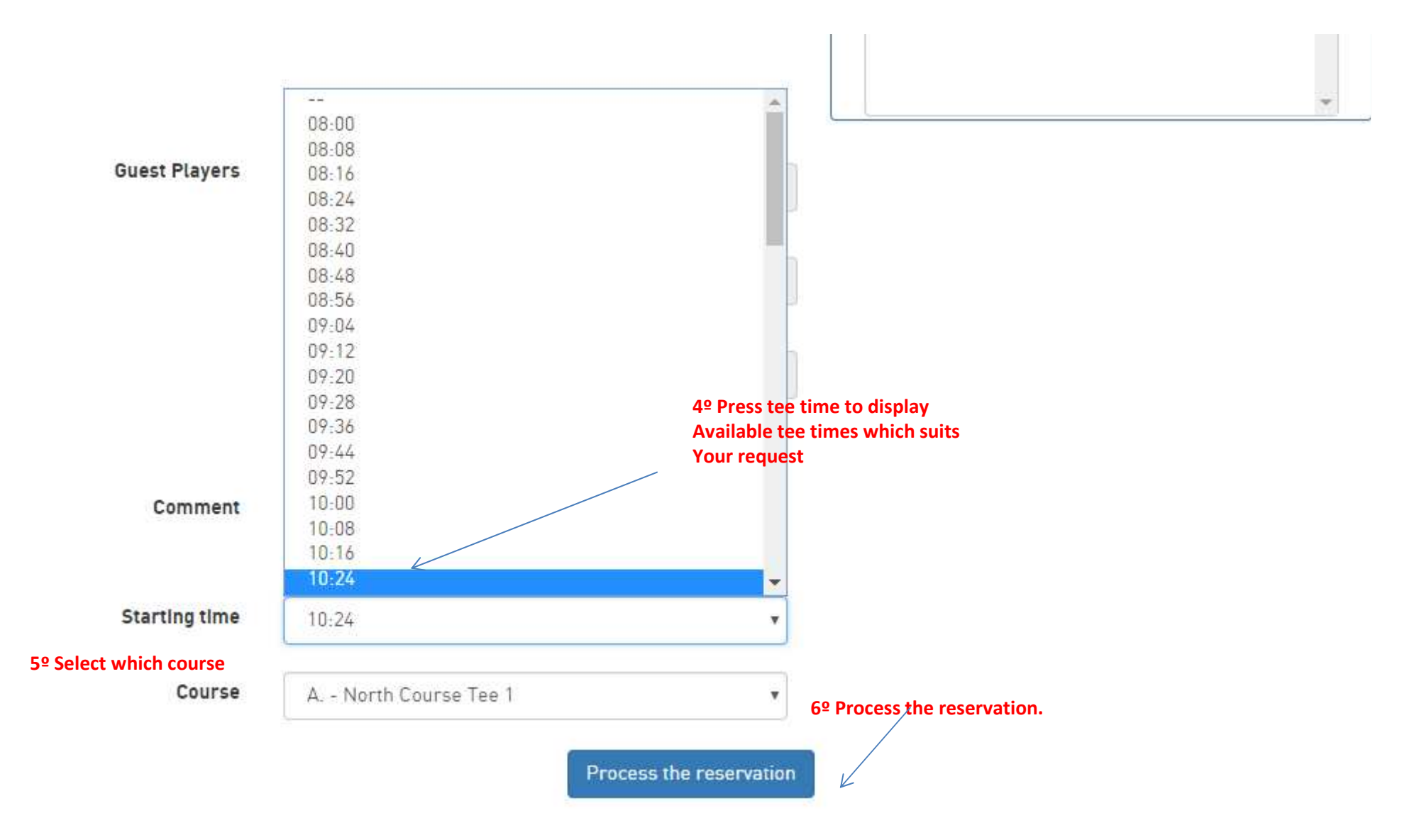